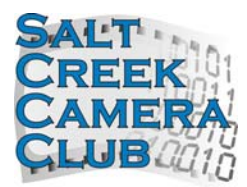

- 1. DPI competition will be held bi-monthly at the second meeting of the month, starting in October.
- 2. The maximum number of entries for each competition is currently six (6) images per maker for the general competition plus two (2) images for the special subject..
- 3. All images must be in the JPG or JPEG format; no TIFF's, GIF's, or RAW images will be accepted.
- 4. Images must be no greater than 768 px high or 1024 px wide.
- 5. Images must be in the sRGB format Adobe RGB is not acceptable.
- 6. Images may be submitted by email (see instructions, below) or on a DVD/CD, thumb drive (see below), or other digital media (e.g., CF card).
- 7. Images on media must be submitted not later that the meeting before the competition; images submitted by email must be submitted not later than one week prior to the date of the competition.
- 8. Images must be named in accordance with the naming requirements established by SCCC (see below); images not properly named will be returned to maker.
- 9. If you have any problems, please contact Joyce Burzloff or Bill Ruting.

## **Digital Image Naming for SCCC**

The format is: 28-SSSSX####-YZ-TITLE.JPG

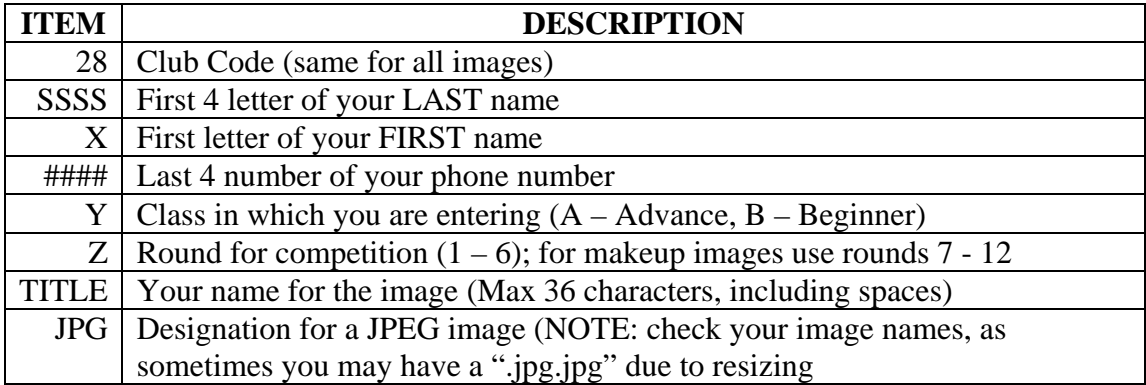

## EXAMPLE:

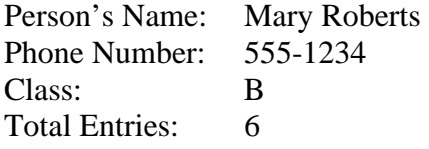

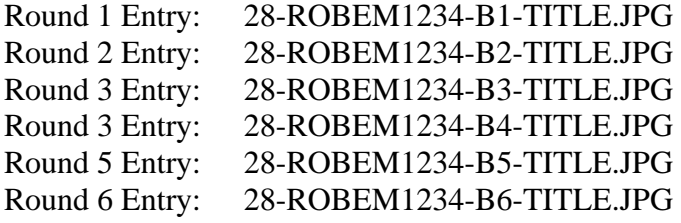